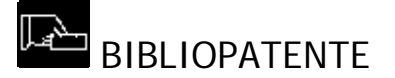

L'attività dei laboratori per l'ottenimento della BIBLIOPATENTE è divisa in sei **moduli** corrispondenti a sei incontri frontali di circa due ore in aula + una esercitazione pratica finale a computer a gruppi di non oltre 25 studenti.

Nei moduli si affronta il tema generale della ricerca di informazioni in rete dalla prospettiva dello studio universitario. In particolare i moduli dal terzo al sesto vertono sul tema della ricerca di informazioni **bibliografiche**.

## PROGRAMMA

Il presente programma può subire nel tempo lievi modifiche

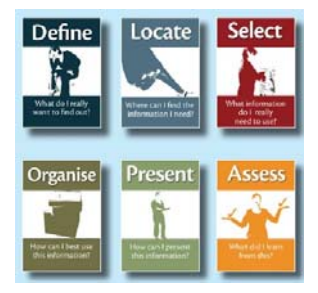

MODULO 1. INTRODUZIONE

Il modulo introduttivo dei laboratori individua gli obiettivi principali del programma del ciclo di incontri e si prefigge lo scopo di introdurre gli studenti a una consultazione consapevole di internet, soffermandosi sull'applicazione dei principi base della INFORMATION LITERACY sia per operare una valutazione critica consapevole dei dati recuperabili in rete che per individuare correttamente la tipologia e funzione delle varie risorse in base al target della ricerca. In particolare si dedicherà spazio ad individuare le caratteristiche salienti della fase attuale di sviluppo di internet, il cosiddetto web 2.0, che sta modificando sensibilmente il modo di rapportarsi alla rete e di condividere le informazioni online, influenzando in modo sempre più invadente il web design anche dei siti istituzionali e per la ricerca bibliografica e richiedendo all'utente sempre maggiori capacità di valutazione critica delle informazioni.

### CONTENUTI del modulo

1. OBIETTIVI e METODO: l' information literacy e la conquista dell'indipendenza. Cosa è l'information literacy. Un unico metodo per qualsiasi tipo di ricerca

2. Misurarsi con le insidie della rete : come si valutano le risorse web. La tecnica del who-what-when.

3. L'evoluzione della rete nel duemila: Il web 2.0 tra magia e insidia. Interattività, condivisione, interoperabilità: l'utente è al centro ma di una ragnatela sempre più complessa.

3.1 Il web 2.0 per chi studia, alcuni MUST utili: Dropbox - Del.icio.us

§§§§§§§§§§§§§§§§§§§§§§§

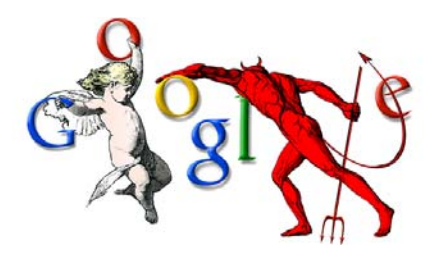

# MODULO 2. GOOGLE

Il modulo 2 dei laboratori si prefigge lo scopo di introdurre gli utenti di internet ad un utilizzo consapevole dei motori di ricerca utilizzando l'esempio di Google come "palestra" per l'applicazione dei concetti di base per la ricerca di informazioni in rete e come specchio dell'evoluzione degli strumenti "classici" di internet nel segno del cosiddetto WEB 2.0. In particolare ci si sofferma sull'uso delle due funzioni "bibliografiche" più note del motore di ricerca: Google Scholar e Google Books.

INDICE DEL MODULO:

1. Distinguere le risorse per la ricerca: non solo Google

2. I motori di ricerca: GOOGLE.

2.1 La STRATEGIA di ricerca in pratica: Keywords e operatori booleani - Raffinare la ricerca: Brainstorming e Clustering - Altri operatori logici e funzioni utili (site search, definition search, file type search, wildcard) - Funzioni speciali di Google in stile WEB 2.0:IGoogle/Google Account

3. Google per la ricerca bibliografica: Google Books & Google Scholar

### §§§§§§§§§§§§§§§§§§§§§§§

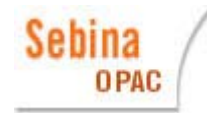

MODULO 3. SEBINA OPAC

Il modulo 3 dei laboratori si prefigge lo scopo di introdurre gli utenti delle biblioteche a comprendere la funzione e le tecniche di utilizzazione dei cataloghi online (opac) in relazione alle loro varie tipologie attualmente presenti in rete e in relazione all'uso di altre risorse bibliografiche online alternative. In particolare ci si sofferma sull'uso dell'opac delle biblioteche di Parma (Sebina Opac) per effettuare la localizzazione di documenti di varia natura nelle nostre biblioteche locali, richiederli in prestito e utilizzare le funzioni personalizzabili del nostro opac per memorizzare nel proprio account ricerche bibliografiche e bibliografie.

### INDICE DEL MODULO:

- 1. Le Risorse per la ricerca bibliografica: i Cataloghi. Cosa è un catalogo bibliografico. Terminologia (opac, record, aree, interfaccia) - Il vecchio e il nuovo: Scheda cartacea e record elettronico a confronto - Dal record bibliografico alla citazione in bibliografia - Scopo di utilizzo dei cataloghi - I tipi di cataloghi online: opac, metaopac, ipac, social opac (sopac)
- 2. La nostra biblioteca e il suo opac Ricerca semplice e localizzazione a scaffale Come compilare la scheda di prestito - Cos'è la Classificazione Decimale Dewey - Ricerca di un volume in un'opera a più volumi e ricerca di un periodico - I Servizi speciali per gli utenti registrati: Il "mio spazio" su Sebina **OpenLibrary**

#### §§§§§§§§§§§§§§§§§§§§§§§

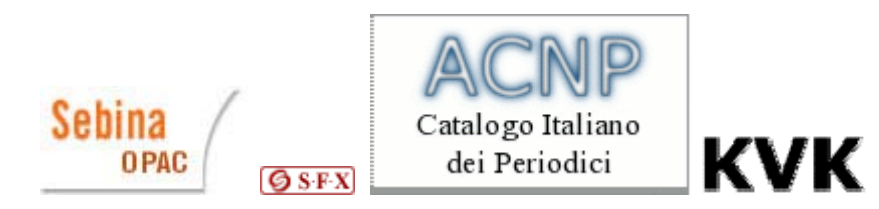

# MODULO 4. RICERCA BIBLIOGRAFICA I

Il modulo 4 dei laboratori è il primo modulo del ciclo formativo dedicato ai laureandi o a coloro che si apprestano ad utilizzare gli strumenti bibliografici online in modo avanzato per svolgere ricerche piuttosto complesse. Il modulo chiarisce la definizione delle principali risorse bibliografiche in relazione alla tipologia di documenti da cercare e in particolare affronta i temi della ricerca per argomento nel nostro opac e della localizzazione a catalogo di documenti di cui si conoscono già i dati.

INDICE DEL MODULO:

- 1. Risorse per la ricerca bibliografica: quale scegliere per quale tipo di documenti
- 2. La ricerca per argomento nel nostro catalogo
- 3. La localizzazione dei documenti non presenti in SEBINA
	- o localizzazione di monografie in italia e all'estero (SBN e KVK)
	- o localizzazione di articoli su periodici online (SFX)
	- o localizzazione di periodici in italia e all'estero (ACNP e ZDB)

### §§§§§§§§§§§§§§§§§§§§§§§

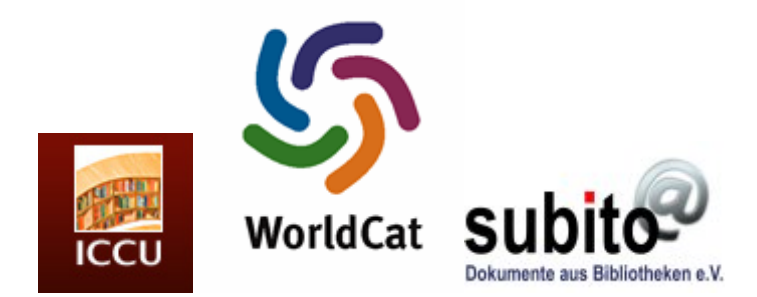

# MODULO 5. RICERCA BIBLIOGRAFICA II

Il modulo 5 si prefigge di completare il tema della ricerca per argomento, aperto nel modulo 4, soffermandosi in particolare sull'analisi delle interfaccia di ricerca avanzata per argomento del catalogo nazionale italiano ICCU-SBN, già visto in funzione nel modulo 4 relativamente al tema della localizzazione di volumi in Italia, e del metaopac WorldCat, un metaopac "anomalo" di tipo sociale 2.0 con funzioni di banca dati (ricerca estesa agli indici di monografie e riviste). Si parlerà poi estesamente dei servizi di prestito interbibliotecario e document delivery a disposizione degli studenti. Il laboratorio si concluderà con una dimostrazione pratica dell'installazione del software client VPN per l'utilizzo delle banche dati e risorse su abbonamento dai pc di casa che farà da premessa 'tecnica' all'argomento dell'ultimo modulo, la ricerca su piattaforma EBSCO. Alla dimostrazione è possibile partecipare con il proprio pc portatile.

INDICE DEL MODULO:

- 1. Il catalogo del Sistema bibliotecario nazionale (SBN): ricerca per argomento
- 2. WorldCat: ricerca per argomento. Un 'social metaopac' ibrido con funzioni di banca dati.
- 3. Il prestitointerbibliotecario e il document-delivery

4. Il client VPN: crea sul tuo pc un 'virtual private network' per consultare le risorse su abbonamento anche da casa.

### §§§§§§§§§§§§§§§§§§§§§§§

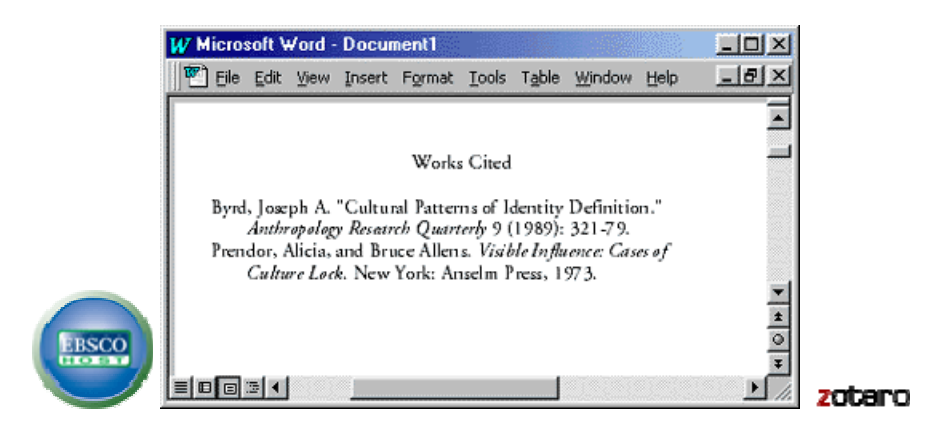

# MODULO 6. RICERCA BIBLIOGRAFICA III

L'ultimo modulo si prefigge di completare la conoscenza delle risorse necessarie per svolgere una ricerca bibliografica esauriente esaminando le tecniche di uso delle banche dati bibliografiche e in particolare l'interfaccia di interrogazione della piattaforma per la metaricerca di più banche dati EBSCOhost. In particolare ci si soffermerà sull'utilizzo della piattaforma EBSCO dal punto di vista delle funzionalità dedicate agli utenti registrati (My EBSCOhost). Parleremo infine di norme stilistiche e compositive e di citazione bibliografica per imparare come destreggiarsi nella "giungla" delle regole e contrordini che riguardano questo aspetto, tra i più ostici, della tesi di laurea.

INDICE DEL MODULO:

- 1. Le BANCHE DATI BIBLIOGRAFICHE Quando usarle: Il PAPER-WRITING FLOWCHART e la selezione delle risorse – Loro tipologie e funzioni: banche dati citazionali e full-text - EBSCO host 2.0: metainterrogazione di banche dati - Modalità di accesso e gestione dell'ACCOUNT PERSONALE - Gestire le bibliografie in cartelle – Il download dei documenti e le opzioni di ricerca via SFX - Impostare un feed RSS – La funzione CREA NOTA.
- 2. L'utilizzazione delle fonti bibliografiche: QUOTATION, PARAFRASI e CITAZIONE Come si evita il plagio Dove e da dove si cita: recuperare i dati e inserirli nella tesi, Footnotes e Bibliografia finale - A ciascuno il suo stile - Gli elementi fissi della citazione - Citazione delle risorse online - Gestire le citazioni all'epoca del web 2.0: Generatori automatici e reference management tools 2.0
- 3. Worshop dedicato a ZOTERO per gli utenti Firefox.